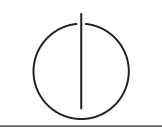

### Übung zur Vorlesung Grundlagen: Datenbanken im WS14/15

Harald Lang (harald.lang@in.tum.de)

http://www-db.in.tum.de/teaching/ws1415/grundlagen/

## Blatt Nr. 4

Tool zum Üben von SQL-Anfragen: http://hyper-db.com/interface.html.

## Hausaufgabe 1

Holen Sie ggf. Aufgabe 1 von Blatt 3 nach.

#### Hausaufgabe 2

Formulieren Sie folgende Anfragen auf dem bekannten Universitätsschema in SQL:

- a) Finden Sie die Studenten, die Sokrates aus Vorlesung(en) kennen.
- b) Finden Sie die Studenten, die Vorlesungen hören, die auch Fichte hört.
- c) Finden Sie die Assistenten von Professoren, die den Studenten Fichte unterrichtet haben – z.B. als potentielle Betreuer seiner Diplomarbeit.
- d) Geben Sie die Namen der Professoren an, die Xenokrates aus Vorlesungen kennt.
- e) Welche Vorlesungen werden von Studenten im Grundstudium (1.-4. Semester) gehört? Geben Sie die Titel dieser Vorlesungen an.

#### Hausaufgabe 3

Gegeben sei die folgende Relation Zehnkampf mit Athletennamen und den von ihnen erreichten Punkten im Zehnkampf:

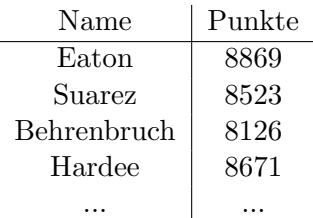

- a) Ermitteln Sie die Goldmedaillengewinner in SQL. (Eine Goldmedaille bekommen alle Athleten, für die gilt: es gibt niemand besseren (also mit mehr Punkten).)
- b) Ermitteln Sie die Silbermedaillengewinner in SQL. (Eine Silbermedaille bekommen alle, für die gilt: es gibt genau eine/n bessere/n.)

HINWEIS: Beachten Sie, dass die Relation Zehnkampf in der oben genannten Webschnittstelle nicht existiert. Verwenden Sie die folgende Syntax um temporäre Relationen zu erzeugen:

```
with zehnkampf (name, punkte) as (
  values
   ('Eaton', 8869),
   ( ' Suarez ' , 8523) ,
   ('Behrenbruch', 8126),
   ('Hardee', 8671),
   ( ' Sebrle ' , 8869)
)
select * from zehnkampf order by punkte desc
```
# Zusatzaufgabe 1 (wird nicht in der Übung besprochen)

- a) Übertragen Sie das ER-Modell der Zusatzaufgabe 1 von Blatt 3 in ein relationales Schema.
- b) Verfeinern Sie das relationale Schema durch Elimination von Relationen.
- c) Formulieren Sie folgende Anfrage in relationaler Algebra jeweils für die Schemas aus den Teilaufgaben a) und b): Finden Sie alle Auswirkungen des Ereignisses mit ID=10.